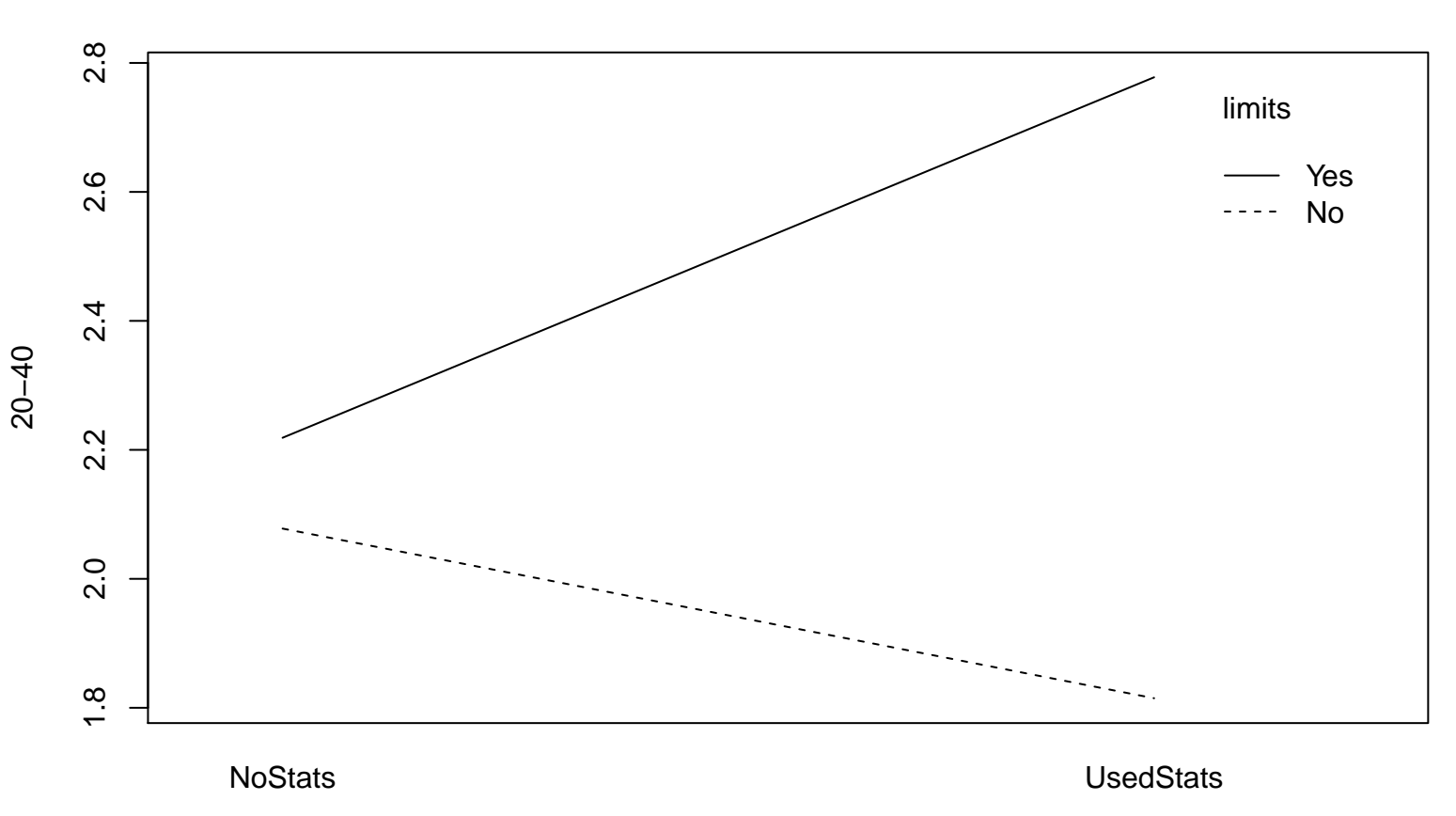

**Possible Interactions Between Anova Groups**